## Download Book

# UP AND RUNNING WITH AUTODESK ADVANCE STEEL 2018: VOLUME 1

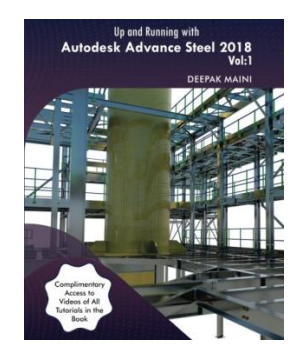

### Read PDF Up and Running with Autodesk Advance Steel 2018: Volume 1

- Authored by Maini, Deepak
- Released at 2017

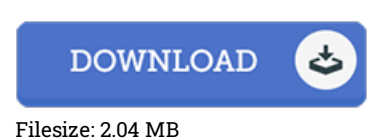

## To open the book, you will have Adobe Reader application. If you do not have Adobe Reader already installed on your computer, you can download the installer and instructions free from the Adobe Web site. You can download and save it to your laptop for in the future read through. Be sure to follow the download link above to download the ebook.

#### Reviews

It in <sup>a</sup> single of the most popular publication. Sure, it really is engage in, still an interesting and amazing literature. Your life period will be change the instant you full reading this book.

#### -- Abel O'Kon Sr.

Basically no words to explain. I actually have study and that i am sure that i will gonna read once more again down the road. You are going to like just how the blogger publish this pdf.

#### -- Ms. Tamara Hackett DVM

Very helpful to all category of individuals. It is definitely simplified but surprises inside the 50 percent of your pdf. I am very happy to inform you that this is actually the very best pdf i have read in my very own lifestyle and may be he finest pdf for actually. -- Christelle Treutel